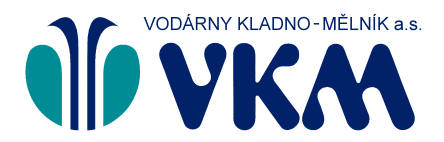

**Vodárny Kladno - Mělník a.s.**

E: sekretariat@vkm.cz, www.vkm.cz

## Středočeské vodárny

## **Středočeské vodárny, a.s.**

Sídlo společnosti: U Vodojemu 3085, 272 01 Kladno Společnost je zapsána v obchodním rejstříku oddíl B, vložka 2380, vedeném u Městského soudu v Praze. Sídlo společnosti: U Vodojemu 3085, 272 80 Kladno Společnost je zapsána v obchodním rejstříku oddíl B, vložka 6699, vedeném u Městského soudu v Praze. Zákaznická linka: 840 121 121, E: info@svas.cz, www.svas.cz

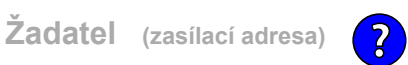

## **Žádost o vyjádření k ostatním (prodloužení platnosti stanoviska, studie, územní plány, apd.)**

**Vyjádření bude zpracováno pouze v případě předložení povinných příloh projektové dokumentace.**

**Formulář žádosti** > Vymezení zájmového území v mapě > Potvrzení > Odeslání

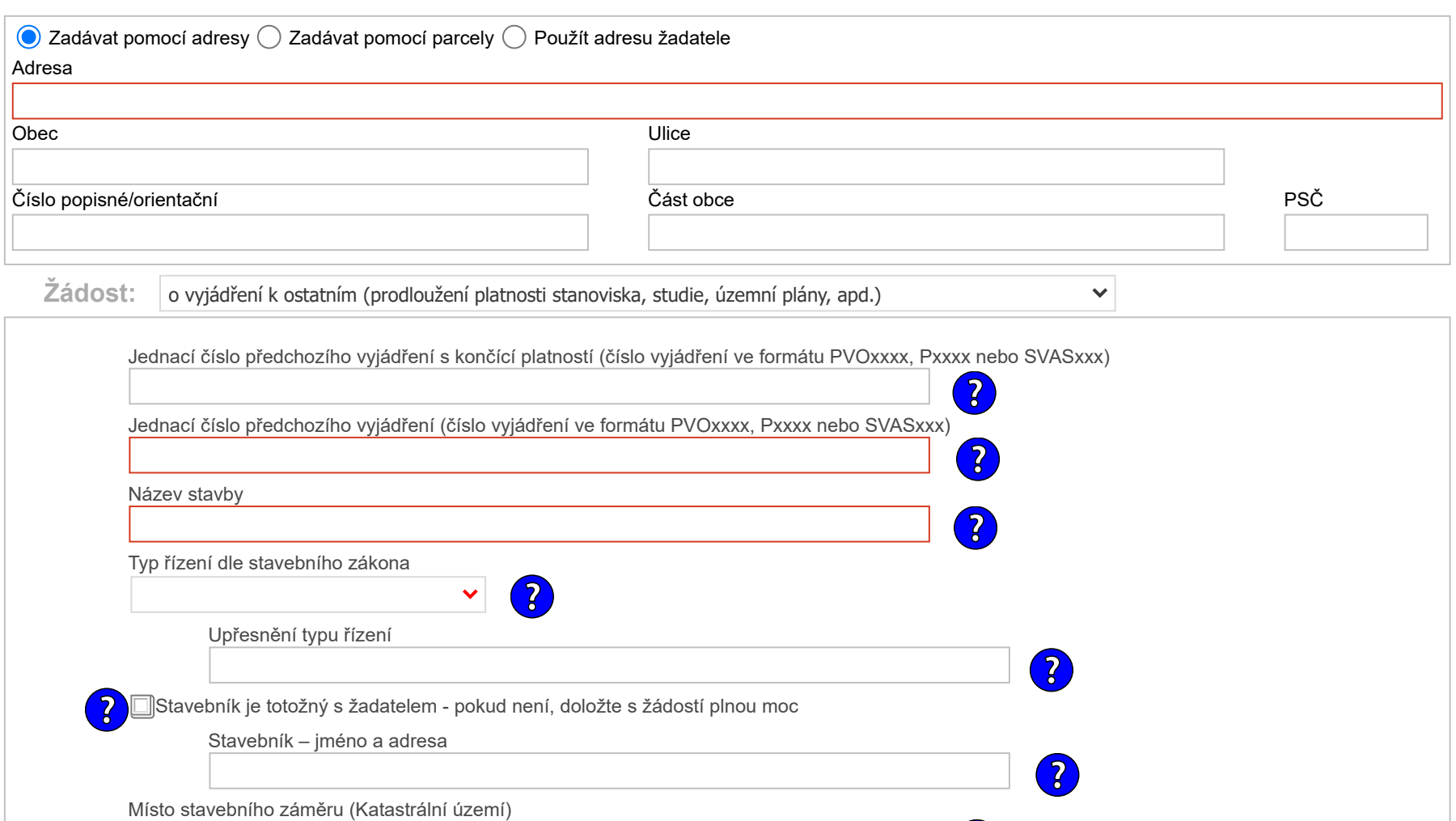

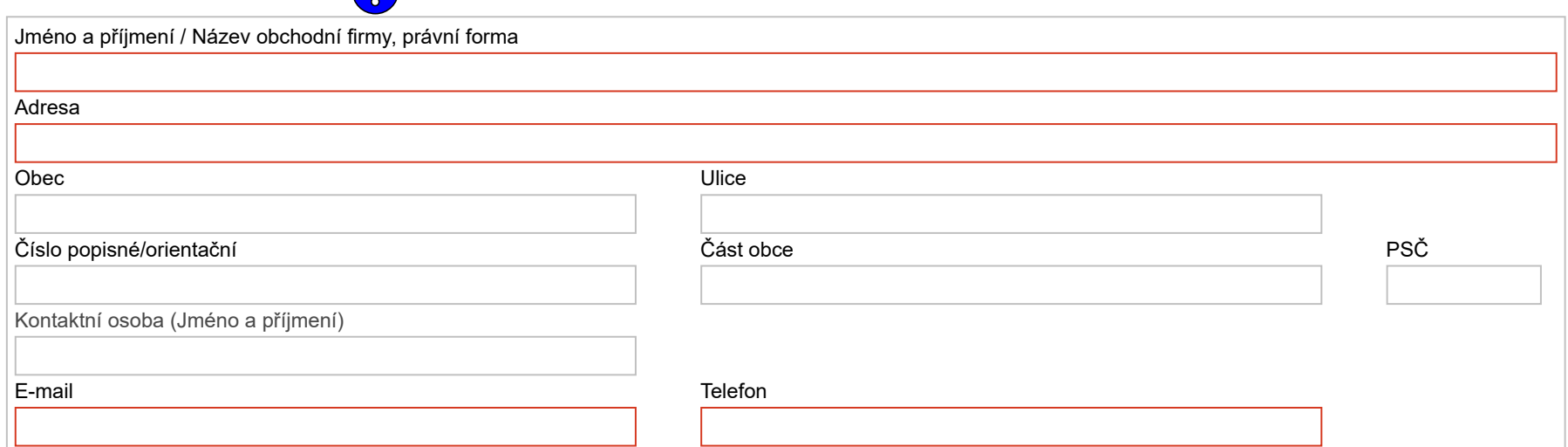

**Údaje pro lokalizaci zájmového území v mapě**

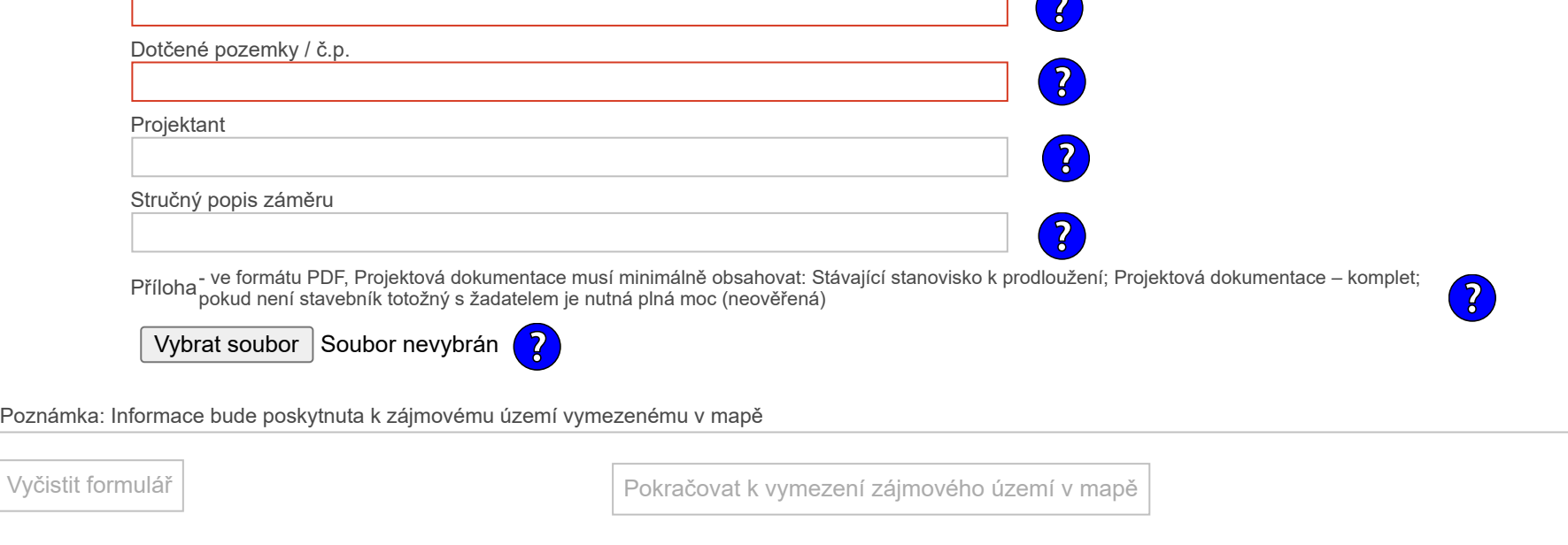

**Contract** 

Verze: 1.0.0.11 Copyright © 2013 [GISIT s.r.o.](http://www.gisit.cz/)